# **Sphinx Node Name Cheatsheet**

**Sam**

**May 29, 2021**

# **CONTENTS**

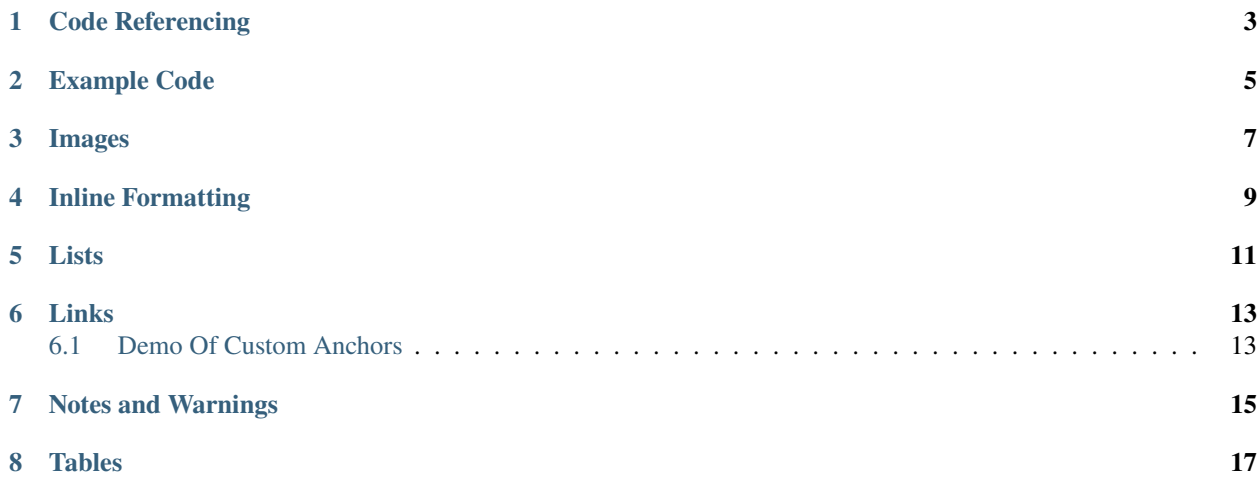

When writing Sphinx extensions I've never found an easy way to figure out what docutils or Sphinx node classes I should be using to get the desired formatting. This documentation is intended to be a quick reference to figure out what your favourite RST turns into when it gets parsed into a docutils or Sphinx object within the RST rendering engine!

In creating the examples I used [RST | Sphinx | Sublime](https://sublime-and-sphinx-guide.readthedocs.io/) as a reference as I found it incredibly useful when starting my Sphinx journey!

#### **ONE**

#### **CODE REFERENCING**

#### <span id="page-6-0"></span>class ClassName

This is an example class

Is rendered from:

```
.. py:class:: ClassName
 :noindex:
```
This is an example class

Which is composed of:

- sphinx.addnodes.index
- sphinx.addnodes.desc
	- **–** sphinx.addnodes.desc\_signature
		- ∗ sphinx.addnodes.desc\_annotation

· docutils.nodes.Text

- ∗ sphinx.addnodes.desc\_name
	- · docutils.nodes.Text
- **–** sphinx.addnodes.desc\_content
	- ∗ docutils.nodes.paragraph

· docutils.nodes.Text

#### example\_method()

This is an example method

Is rendered from:

```
.. py:method:: example_method
   :noindex:
   This is an example method
```
Which is composed of:

- sphinx.addnodes.index
- sphinx.addnodes.desc
	- **–** sphinx.addnodes.desc\_signature

#### ∗ sphinx.addnodes.desc\_name

· docutils.nodes.Text

∗ sphinx.addnodes.desc\_parameterlist

#### **–** sphinx.addnodes.desc\_content

#### ∗ docutils.nodes.paragraph

· docutils.nodes.Text

#### example\_attribute

This is an example attribute

Is rendered from:

.. py:attribute:: example\_attribute :noindex:

This is an example attribute

Which is composed of:

- sphinx.addnodes.index
- sphinx.addnodes.desc
	- **–** sphinx.addnodes.desc\_signature
		- ∗ sphinx.addnodes.desc\_name

· docutils.nodes.Text

**–** sphinx.addnodes.desc\_content

∗ docutils.nodes.paragraph

· docutils.nodes.Text

**TWO**

# **EXAMPLE CODE**

<span id="page-8-0"></span>print('Example Code')

Is rendered from:

```
.. code-block:: python
```
print('Example Code')

Which is composed of:

- docutils.nodes.literal\_block
	- **–** docutils.nodes.Text

# **THREE**

# **IMAGES**

<span id="page-10-0"></span>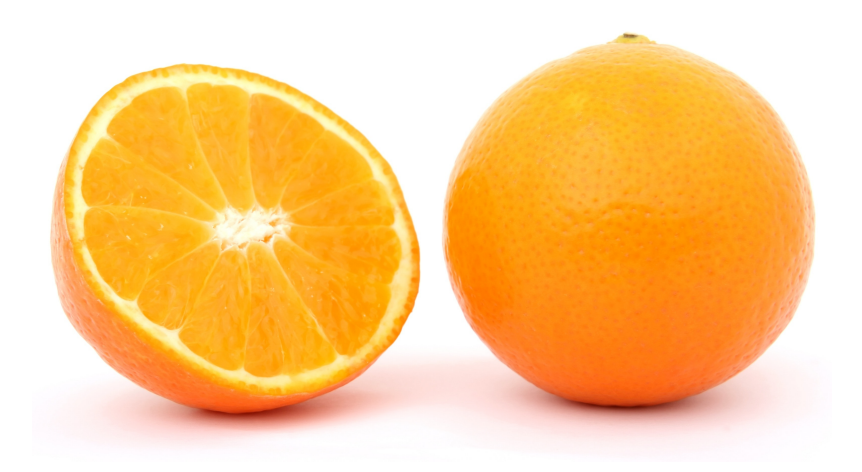

Is rendered from:

.. image:: orange.jpg :width: 400 :alt: Alternative text

Which is composed of:

• docutils.nodes.image

### **FOUR**

# **INLINE FORMATTING**

<span id="page-12-0"></span>Inline code

Is rendered from:

``Inline code``

Which is composed of:

• docutils.nodes.paragraph

**–** docutils.nodes.literal

∗ docutils.nodes.Text

*emphasis*

Is rendered from:

```
*emphasis*
```
Which is composed of:

• docutils.nodes.paragraph

**–** docutils.nodes.emphasis

∗ docutils.nodes.Text

#### **strong**

Is rendered from:

\*\*strong\*\*

Which is composed of:

• docutils.nodes.paragraph

**–** docutils.nodes.strong

∗ docutils.nodes.Text

# **FIVE**

### **LISTS**

- <span id="page-14-0"></span>• unordered list item
- unordered list item

Is rendered from:

\* unordered list item \* unordered list item

Which is composed of:

```
• docutils.nodes.bullet_list
```
- **–** docutils.nodes.list\_item
	- ∗ docutils.nodes.paragraph

· docutils.nodes.Text

**–** docutils.nodes.list\_item

∗ docutils.nodes.paragraph

· docutils.nodes.Text

- 1. ordered list item
- 2. ordered list item

Is rendered from:

1. ordered list item 2. ordered list item

Which is composed of:

```
• docutils.nodes.enumerated_list
```

```
– docutils.nodes.list_item
```
∗ docutils.nodes.paragraph

· docutils.nodes.Text

```
– docutils.nodes.list_item
```
∗ docutils.nodes.paragraph

```
· docutils.nodes.Text
```
• **Nested**

**–** Lists

Is rendered from:

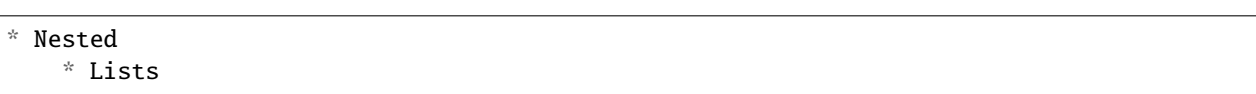

Which is composed of:

• docutils.nodes.bullet\_list

**–** docutils.nodes.list\_item

∗ docutils.nodes.definition\_list

· docutils.nodes.definition\_list\_item

docutils.nodes.term

docutils.nodes.Text

docutils.nodes.definition

docutils.nodes.bullet\_list

docutils.nodes.list\_item

docutils.nodes.paragraph

docutils.nodes.Text

### **SIX**

### **LINKS**

<span id="page-16-0"></span>[hyperlink](google.com)

Is rendered from:

`hyperlink <google.com>`\_

Which is composed of:

- docutils.nodes.paragraph
	- **–** docutils.nodes.reference
		- ∗ docutils.nodes.Text
	- **–** docutils.nodes.target

# <span id="page-16-1"></span>**6.1 Demo Of Custom Anchors**

Is rendered from:

```
.. _Custom Anchors:
```

```
Demo Of Custom Anchors
"""""""""""""""""""""""
```
Which is composed of:

- docutils.nodes.target
- docutils.nodes.section
	- **–** docutils.nodes.title

∗ docutils.nodes.Text

### **SEVEN**

# **NOTES AND WARNINGS**

<span id="page-18-0"></span>**Note:** This is a note.

Is rendered from:

.. note:: This is a note.

Which is composed of:

• docutils.nodes.note

**–** docutils.nodes.paragraph

∗ docutils.nodes.Text

**Warning:** This is a warning.

Is rendered from:

.. warning:: This is a warning.

Which is composed of:

• docutils.nodes.warning

**–** docutils.nodes.paragraph

∗ docutils.nodes.Text

# **EIGHT**

### **TABLES**

Table 1: Title

<span id="page-20-0"></span>

|                 |                 | Heading row 1, column   Heading row 1, column   Heading row 1, column 3 |
|-----------------|-----------------|-------------------------------------------------------------------------|
|                 |                 |                                                                         |
| Row 1, column 1 |                 | Row 1, column 3                                                         |
| Row 2, column 1 | Row 2, column 2 | Row 2, column 3                                                         |

Is rendered from:

```
.. list-table:: Title
    :widths: 25 25 50
    :header-rows: 1
   *
        - Heading row 1, column 1
        - Heading row 1, column 2
        - Heading row 1, column 3
    *
       - Row 1, column 1
        -
       - Row 1, column 3
   *
        - Row 2, column 1
        - Row 2, column 2
        - Row 2, column 3
```
Which is composed of:

- docutils.nodes.table
	- **–** docutils.nodes.title
		- ∗ docutils.nodes.Text
	- **–** docutils.nodes.tgroup
		- ∗ docutils.nodes.colspec
		- ∗ docutils.nodes.colspec
		- ∗ docutils.nodes.colspec
		- ∗ docutils.nodes.thead
			- · docutils.nodes.row

docutils.nodes.entry

docutils.nodes.paragraph

docutils.nodes.Text

docutils.nodes.entry

docutils.nodes.paragraph

docutils.nodes.Text

docutils.nodes.entry

docutils.nodes.paragraph

docutils.nodes.Text

∗ docutils.nodes.tbody

· docutils.nodes.row

docutils.nodes.entry

docutils.nodes.paragraph

docutils.nodes.Text

docutils.nodes.entry

docutils.nodes.entry

docutils.nodes.paragraph

docutils.nodes.Text

· docutils.nodes.row

docutils.nodes.entry

docutils.nodes.paragraph

docutils.nodes.Text

docutils.nodes.entry

docutils.nodes.paragraph

docutils.nodes.Text

docutils.nodes.entry

docutils.nodes.paragraph

docutils.nodes.Text